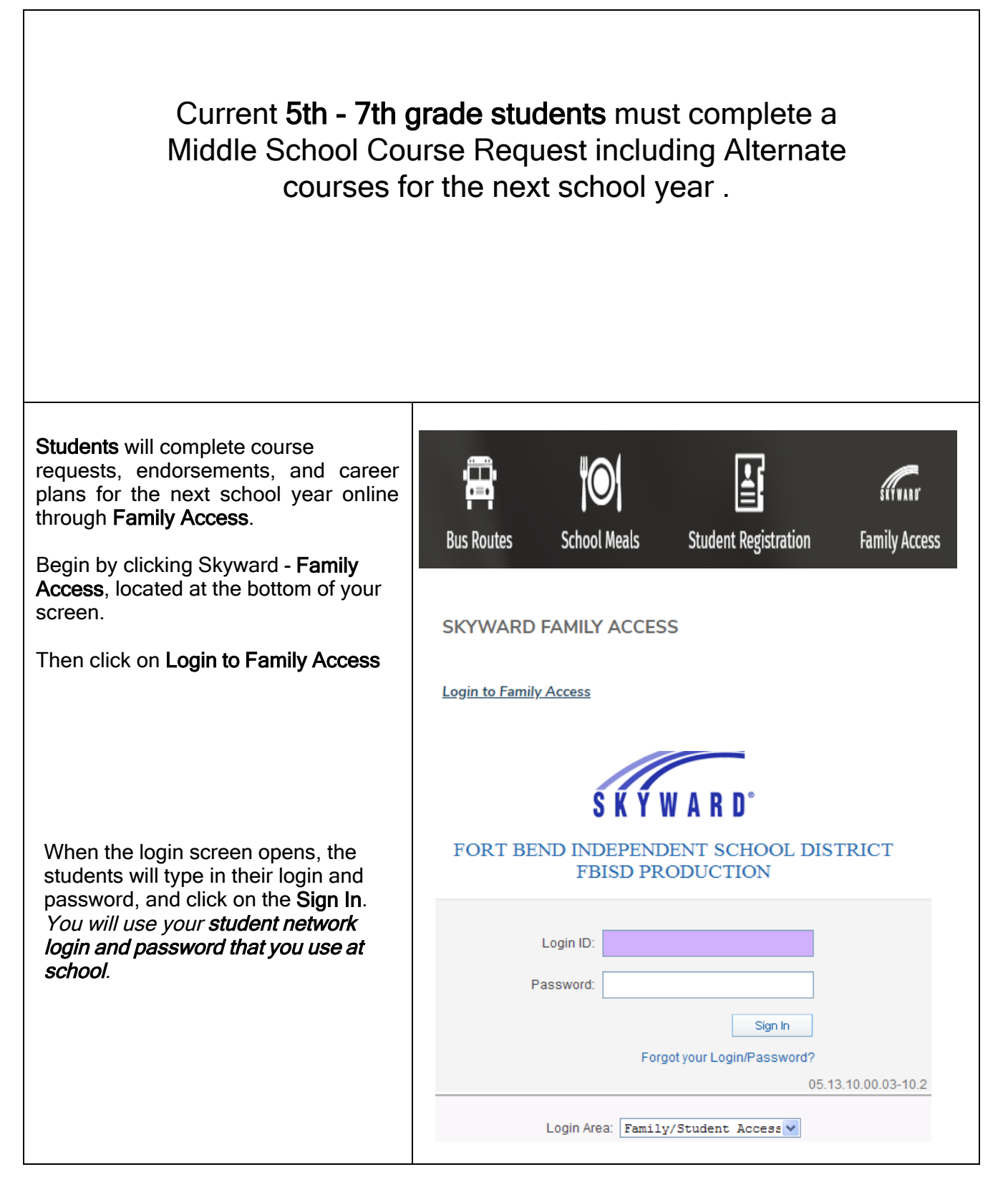

Page 1 of 4 Created by: SIS Support Team Last Modified on: 01/19/2021 Fort Bend ISD

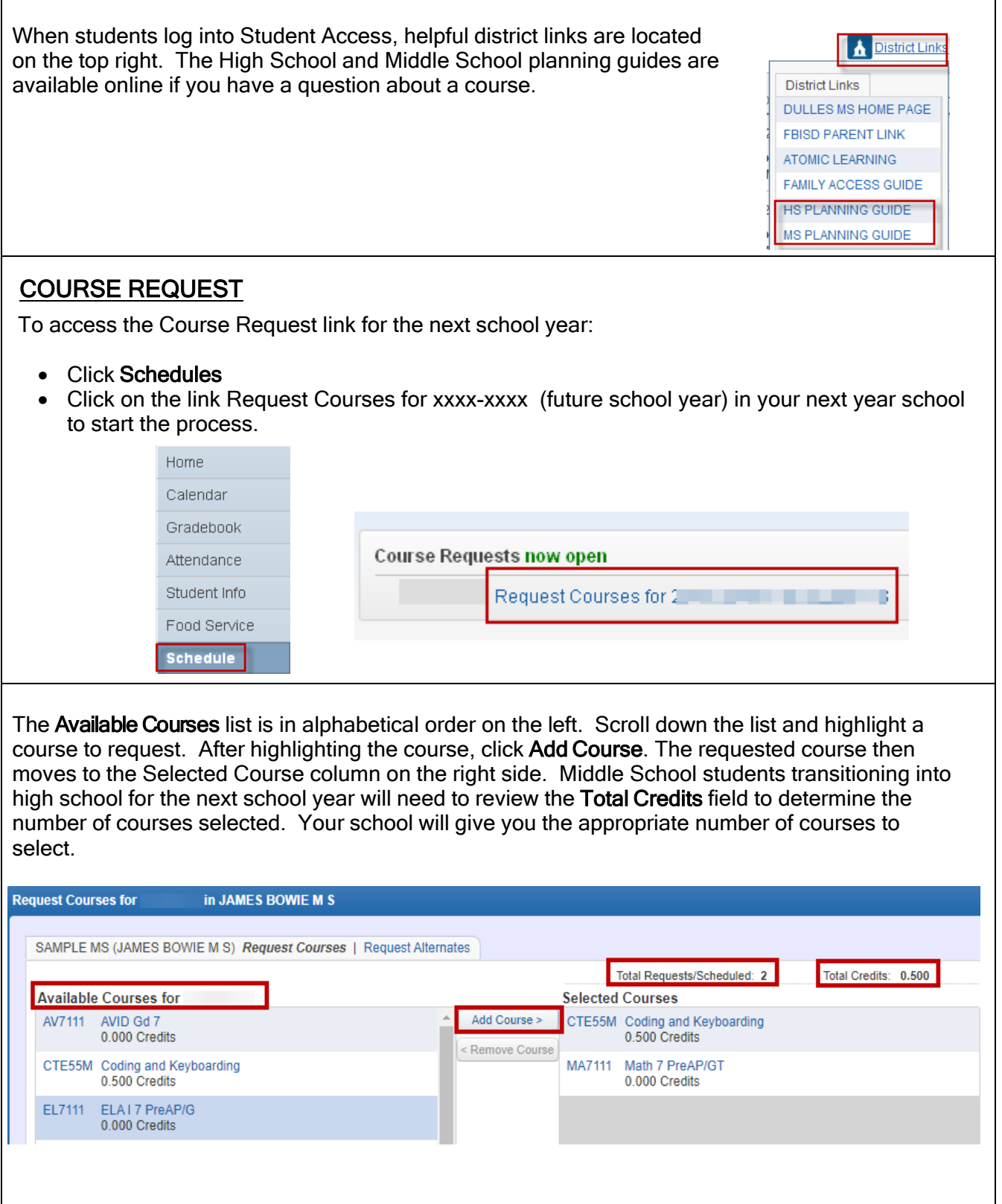

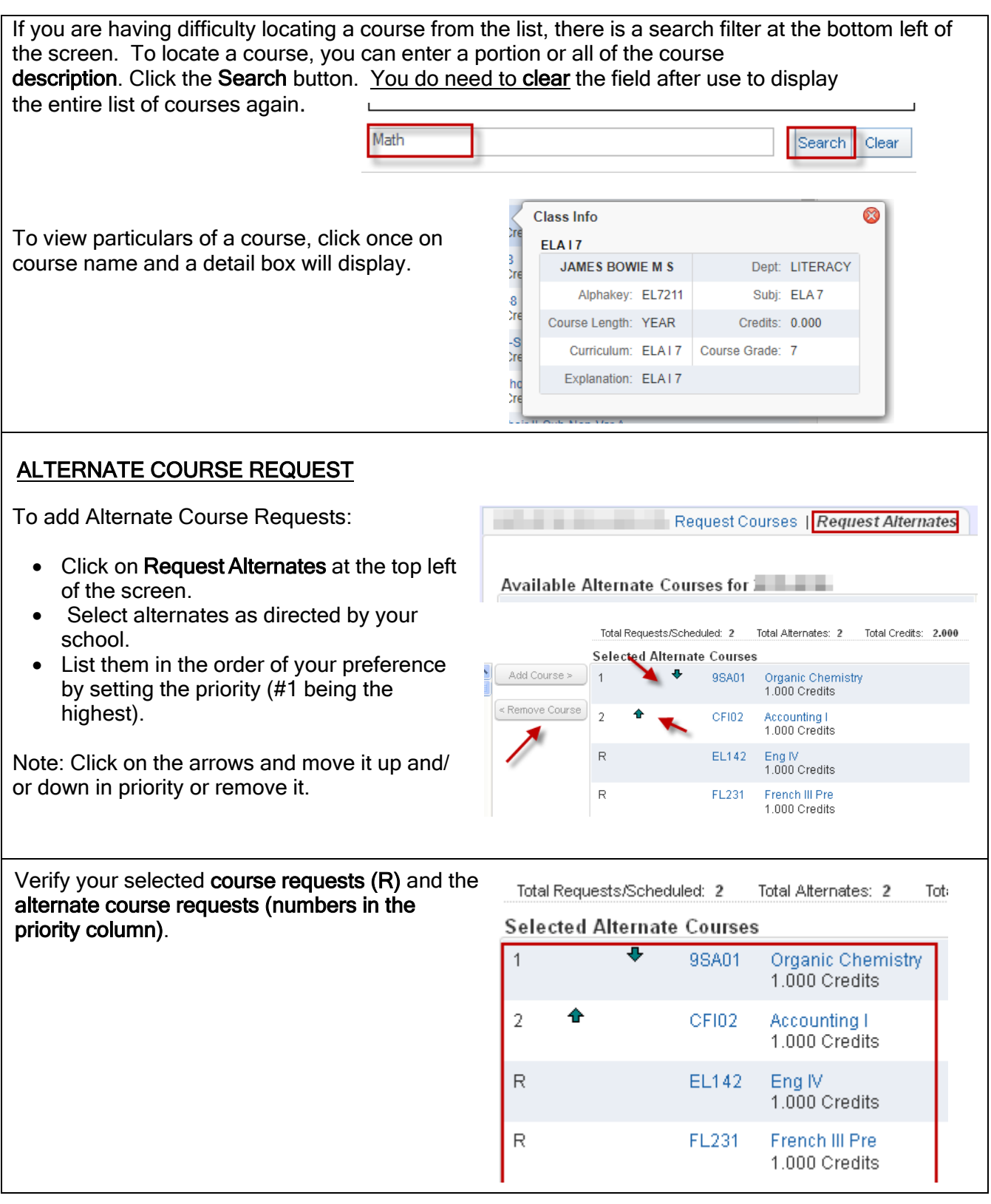

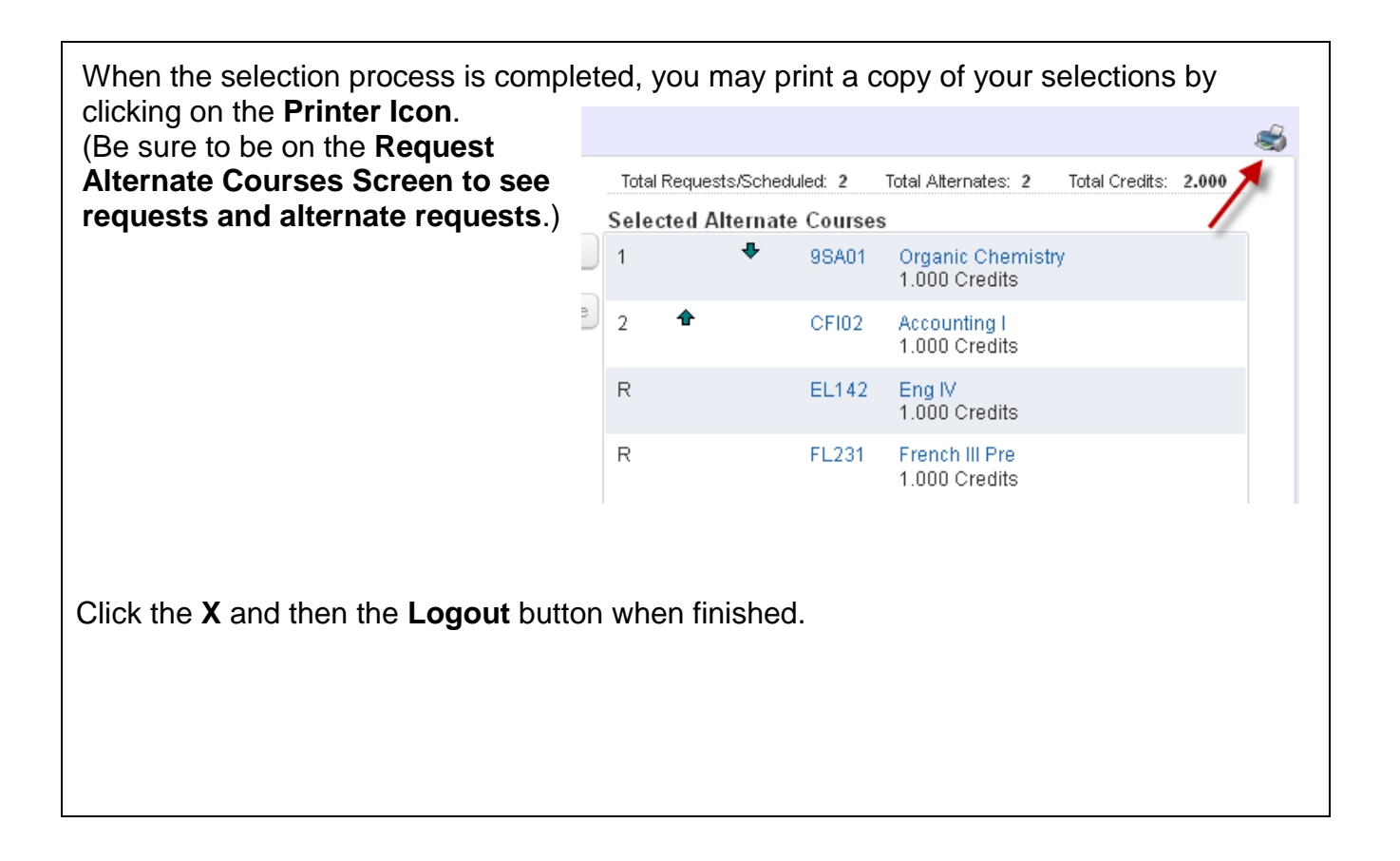